## SMART.

## **Lista de verificación de soporte técnico**

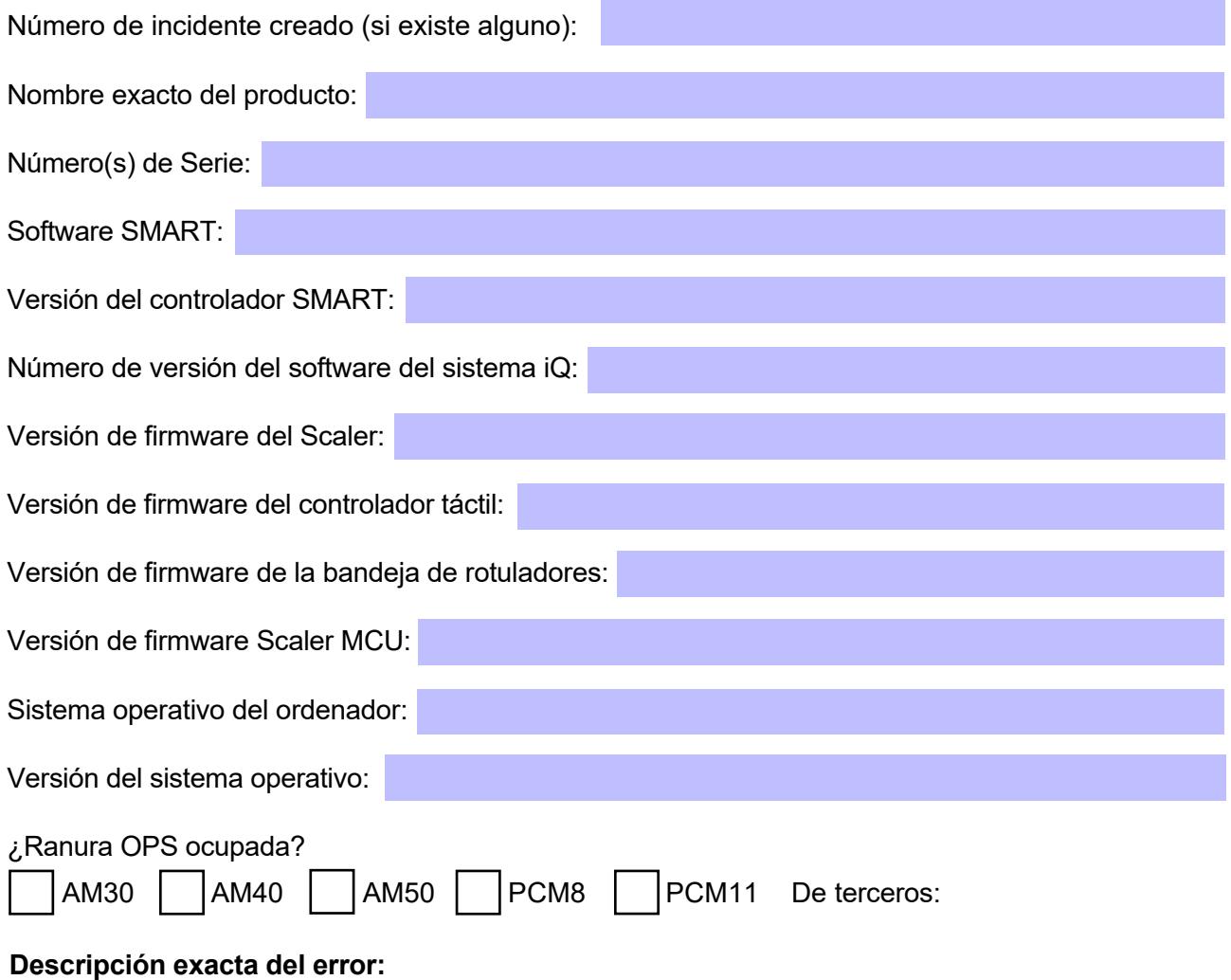

**Detalles adicionales:**

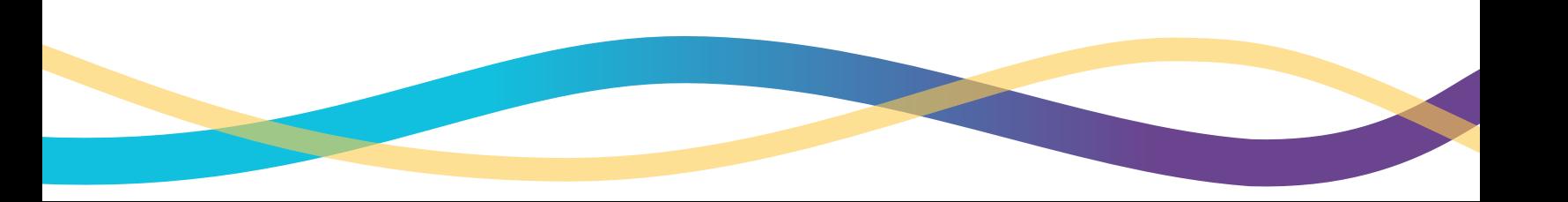

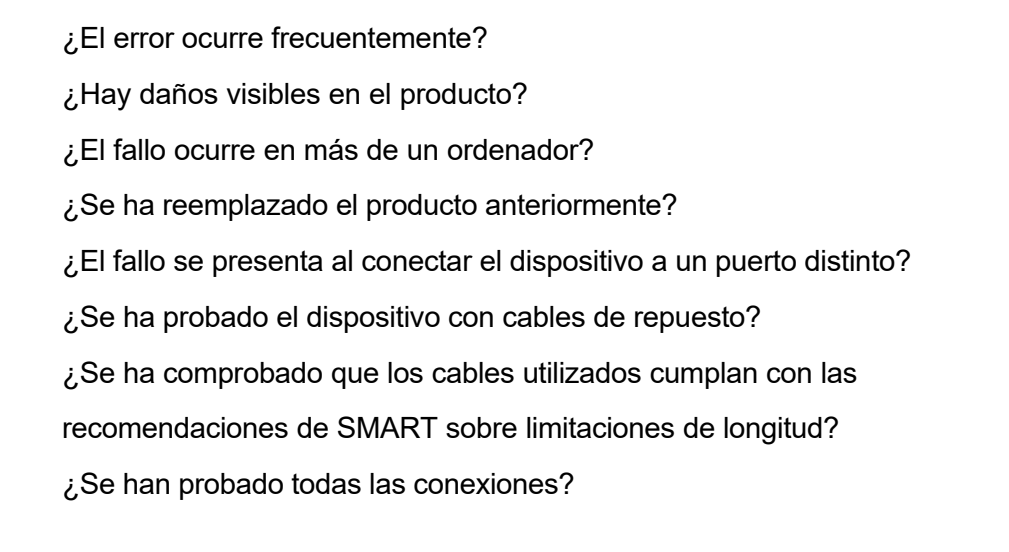

## **Elementos adjuntos al ticket de soporte**

Pantallazo o video del error

Foto de la página de configuración de iQ

Foto del número de serie del dispositivo

Copia de la factura del dispositivo con el propósito de verificar su garantía.